# How to Join Newsela with a Class Link

See page 2 for *How to Join Newsela with a Class Code* newsela.com/join/#/F7F6S3

### I HAVE A NEWSELA ACCOUNT

### IT'S MY FIRST TIME HERE

| 1. | Type this Class Link into your browser.  newsela.com/join/#/F7F6S3                                                              | Type this Class Link into your browser.  newsela.com/join/#/F7F6S3                                                                                                    |
|----|----------------------------------------------------------------------------------------------------|----------------------------------------------------------------------------------------------------|
| 2. | If you already have an account, click I have a  Newsela Account.                                                                | 2. If you are new, click It's my first time here.                                                                                                    |
|    | I have a Newsela account                                                                                                    | It's my first time here                                                                                                    |
| 3. | If you have a school email address click <b>Sign in</b> with <b>Google</b> . Make sure you are logged into your Google account. | If you have a school email address click <b>Sign in</b> with <b>Google</b> . Make sure you are logged into your Google account.   — OR —  Enter the information in the fields below.                                                                                                    |
|    | Pateriord Create your Newsela password                                                                                          | Parameter Parameter Parameter Parameter District plant Transmitting plantered Parameter Parameter District plantered District parameter District parameter District p |
|    |                                                                                                    | Click <b>Join</b> .                                                                                                    |
| 4. | Click <b>Join.</b>                                                                                                    | Join                                                                                                    |
|    | Join                                                                                                    | 5. Click Start Reading.                                                                                                    |
|    |                                                                                                    | Start Reading                                                                                                    |

## How to Join Newsela with a Class Code

See page 1 for How to Join Newsela with a Class Link

### F7F6S3

### I HAVE A NEWSELA ACCOUNT

### IT'S MY FIRST TIME HERE

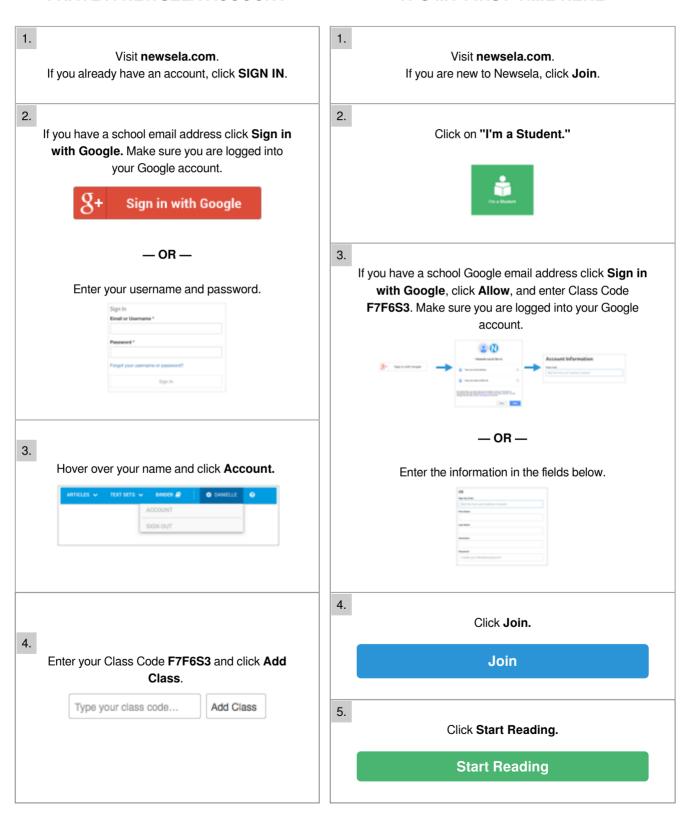